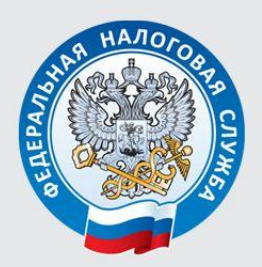

УПРАВЛЕНИЕ ФЕДЕРАЛЬНОЙ НАЛОГОВОЙ СЛУЖБЫ ПО ЧЕЛЯБИНСКОЙ ОБЛАСТИ

# ЕДИНЫЙ **СЕЛЬСКОХОЗЯЙСТВЕННЫЙ НАЛОГ**

ВОПРОСЫ И ОТВЕТЫ

Челябинск 2015

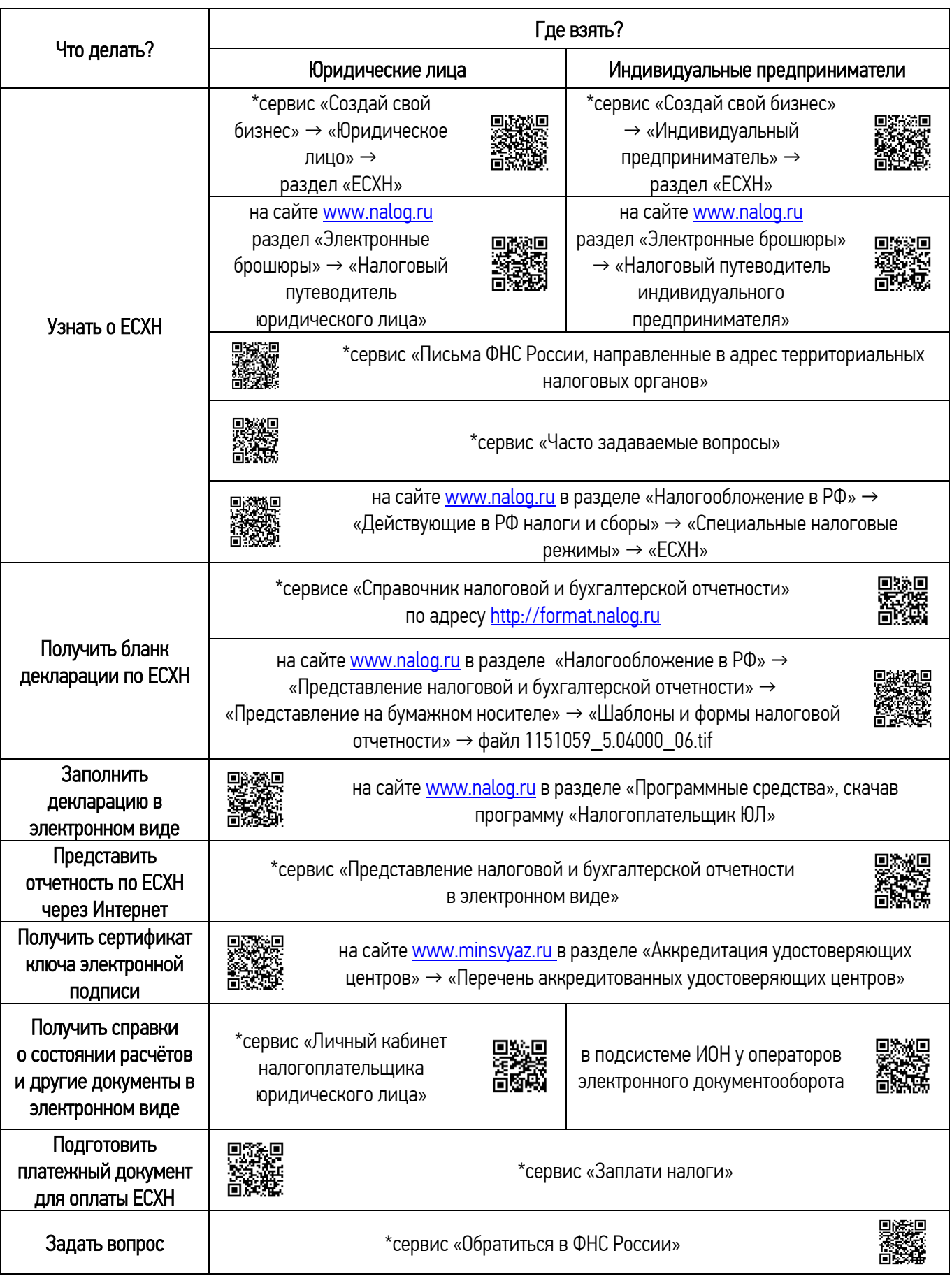

# Интернет - путеводитель по единому сельскохозяйственному налогу

\* все электронные сервисы расположены на сайте www.nalog.ru

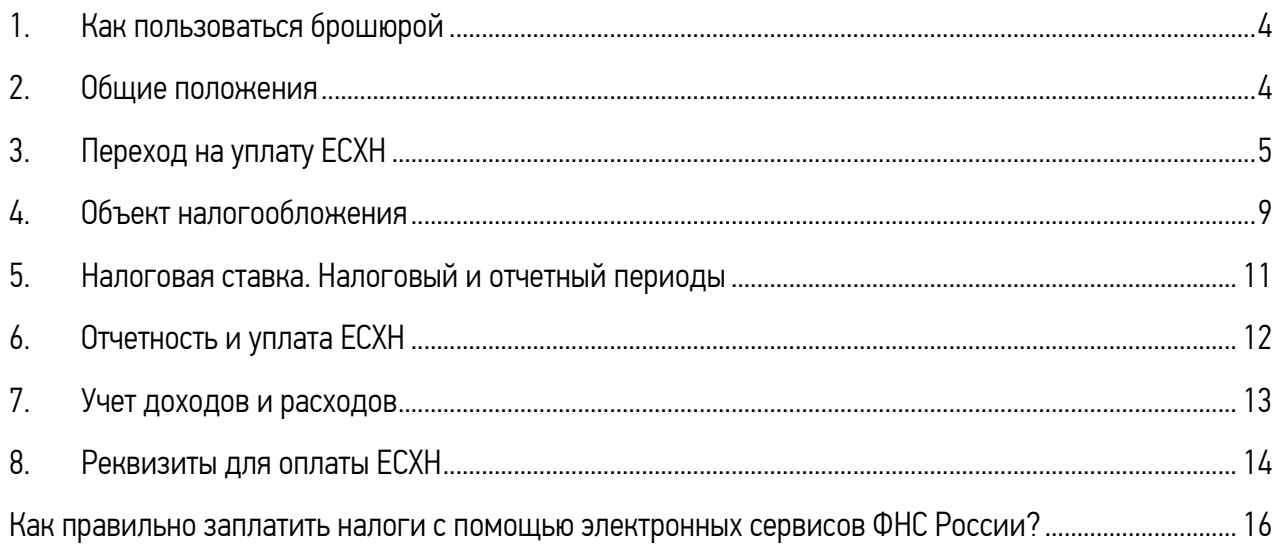

# 1. Как пользоваться брошюрой

<span id="page-3-0"></span>В целях удобства и простоты получения информации в брошюре использованы QR-коды, с помощью которых можно оперативно открыть любую страницу сервиса Налоговой службы.

Для использования QR-кода нужно взять мобильное устройство (карманный персональный компьютер, телефон с камерой, планшет), включить программу «Сканер штрих-кодов» для считывания кода (устанавливается бесплатно) и навести объектив камеры на изображение кода. Устройство получит ссылку на сервис ФНС России в сети Интернет, пройдя по которой можно воспользоваться электронной услугой.

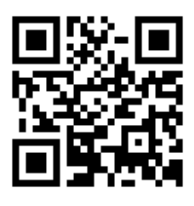

#### 2. Общие положения

#### Что такое ЕСХН и в чем его преимущества?

<span id="page-3-1"></span>Единый сельскохозяйственный налог (далее – ЕСХН) разработан и введен специально для производителей сельскохозяйственной продукции, такой как продукция растениеводства, сельского и лесного хозяйства, животноводства, в том числе полученная в результате выращивания и доращивания рыб и прочих водных биологических ресурсов.

Преимущества ЕСХН заключаются в простоте ведения учета и в освобождении лиц, применяющих данный налоговый режим, от совокупности налогов, уплачиваемых при обычном режиме налогообложения.

Обратите внимание: если организация или предприниматель не производит такую продукцию, а осуществляет ее первичную или последующую (промышленную) переработку, он не вправе перейти на уплату ЕСХН. Порядок признания налогоплательщика сельскохозяйственным товаропроизводителем и перечень сельскохозяйственной продукции установлены пунктами 2, 2.1, 2.2 и 3 ст. 346.2 Налогового кодекса Российской Федерации (далее – Кодекс).

#### Кто может стать плательщиком ЕСХН?

Налогоплательщиками признаются организации и индивидуальные предприниматели, перешедшие на уплату ЕСХН в соответствии со ст. 346.2 и ст. 346.3 Кодекса. Стать плательщиками ЕСХН могут также крестьянские (фермерские) хозяйства.

Обратите внимание: организации и индивидуальные предприниматели, уплачивающие ЕСХН, не освобождаются от исполнения обязанностей налоговых агентов, а также обязанностей контролирующих лиц контролируемых иностранных компаний.

#### Какие налоги не платят лица, перешедшие на ЕСХН?

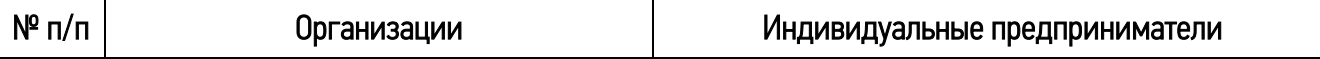

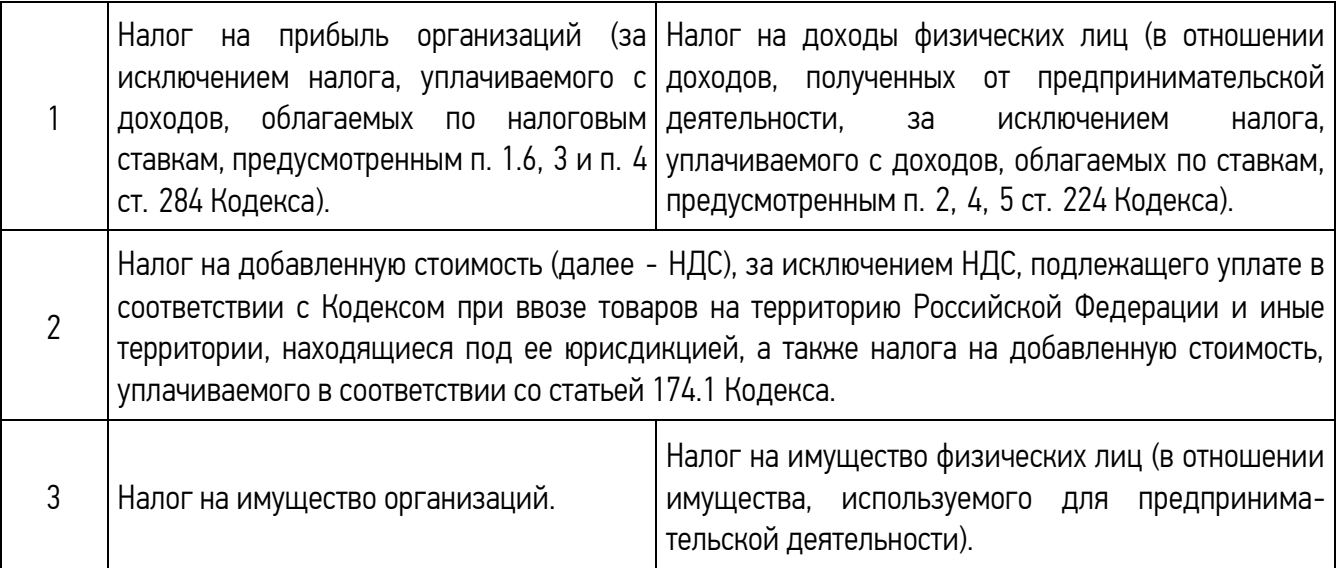

#### Можно ли совмещать уплату ЕСХН с иными режимами налогообложения?

Да. Совмещать уплату ЕСХН возможно только с режимом налогообложения в виде единого налога на вмененный доход (далее - ЕНВД), при условии осуществления предпринимательской деятельности, облагаемой ЕНВД в соответствии с п. 2 ст. 346.26 Кодекса.

Индивидуальные предприниматели могут совмещать ЕСХН и с патентной системой налогообложения.

#### Пример:

Индивидуальный предприниматель уплачивает ЕСХН и занимается грузоперевозками. В отношении грузоперевозок предпринимателем был получен патент. Следовательно, выручка, полученная по основному виду деятельности, будет облагаться ЕСХН. Выручка по грузоперевозкам указанным налогом не облагается, т.к. в отношении указанного вида деятельности получен патент.

Обратите внимание: с 01.01.2013 года организации и индивидуальные предприниматели переходят на уплату ЕНВД добровольно и вправе самостоятельно выбирать систему налогообложения, если их деятельность в соответствии с действующим законодательством подлежит налогообложению и ЕСХН и ЕНВД.

#### Можно ли совмещать уплату ЕСХН с упрощенной системой налогообложения?

Нет. Уплата ЕСХН не может применяться одновременно с общей или упрощенной системами налогообложения, т. к. эти системы распространяются на всю осуществляемую налогоплательщиком деятельность, а не на её отдельные виды. Именно поэтому переход к уплате ЕСХН и возврат к иным режимам налогообложения, несмотря на добровольный характер, осуществляются налогоплательщиком не произвольно, а в соответствии с установленными статьями 346.2 и 346.3 Кодекса ограничениями.

## 3. Переход на уплату ЕСХН

#### <span id="page-4-0"></span>Каков порядок перехода на уплату ЕСХН действующими организациями и предпринимателями?

Организации и индивидуальные предприниматели, изъявившие желание перейти на уплату ЕСХН со следующего календарного года, уведомляют об этом налоговый орган по месту нахождения

организации или месту жительства индивидуального предпринимателя не позднее 31 декабря календарного года, предшествующего календарному году, начиная с которого они переходят на уплату ЕСХН.

## Пример:

Индивидуальный предприниматель подпадает под определение сельскохозяйственного товаропроизводителя и выполняет условия, предусмотренные ст. 346.2 и ст. 346.3 Кодекса. В случае принятия решения о применении специального налогового режима в виде уплаты ЕСХН с 2015 года, ему необходимо было представить в налоговый орган уведомление не позднее 31 декабря 2014 года.

#### Каков порядок перехода на уплату ЕСХН вновь созданными организациями и предпринимателями?

Вновь созданная организация и вновь зарегистрированный предприниматель вправе уведомить инспекцию о переходе на уплату ЕСХН не позднее 30 календарных дней с даты постановки на учет, указанной в свидетельстве. В этом случае организация или предприниматель признаются налогоплательщиками с даты постановки их на учет в налоговом органе.

Обратите внимание: если налогоплательщик опоздал с подачей уведомления о переходе на уплату ЕСХН, то он сможет перейти на данный специальный налоговый режим не раньше следующего календарного года, на основании уведомления, представленного в установленный срок.

## Кто не вправе переходить на уплату ЕСХН?

Не вправе перейти на уплату ЕСХН:

- организации и индивидуальные предприниматели, занимающиеся производством подакцизных товаров;

- организации, осуществляющие деятельность по организации и проведению азартных игр;
- казенные, бюджетные и автономные организации.

# Нужно ли уведомлять налоговый орган о переходе на ЕСХН?

Да. Организации и индивидуальные предприниматели, желающие перейти на уплату ЕСХН со следующего календарного года, должны уведомить об этом налоговый орган. Сделать это надо не позднее 31 декабря календарного года, предшествующего календарному году, начиная с которого они переходят на уплату ЕСХН.

## По какой форме представляется [Уведомление](consultantplus://offline/ref=3076AAD89D1830D77906F1335DBA4ECC6C19FDAA7D49D395766E0BA3F9007BE3ABE0DBE625FA82EC72UDF) о переходе на ЕСХН?

Уведомление о переходе на уплату ЕСХН подается по форме № 26.1-1, утвержденной приказом ФНС России от 28.01.2013 № ММВ-7-3/41@. Ознакомиться с документом и скачать форму можно в сервисе «Справочник налоговой и бухгалтерской отчетности» по адресу: http:/[/format.nalog.ru.](http://format.nalog.ru/)

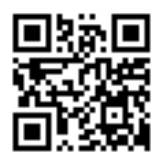

## Можно ли направить Уведомление о переходе на уплате ЕСХН в электронном виде?

Да. При наличии электронной квалифицированной подписи направить данное уведомление через Интернет можно из \*сервисов «Личный кабинет налогоплательщика юридического лица» и «Представление налоговой и бухгалтерской отчетности в электронном виде», а также через операторов электронного документооборота.

#### Что нужно указать в [Уведомлении](consultantplus://offline/ref=3076AAD89D1830D77906F1335DBA4ECC6C19FDAA7D49D395766E0BA3F9007BE3ABE0DBE625FA82EC72UDF) о переходе на ЕСХН?

В [уведомлении](consultantplus://offline/ref=3076AAD89D1830D77906F1335DBA4ECC6C19FDAA7D49D395766E0BA3F9007BE3ABE0DBE625FA82EC72UDF) надо указать:

данные о доле дохода от реализации произведенной сельхозпродукции, включая продукцию первичной переработки, произведенную из сельскохозяйственного сырья собственного производства;

или данные о доле доходов от реализации сельхозпродукции собственного производства членов сельскохозяйственных потребительских кооперативов, в том числе продукции первичной переработки, произведенной этими кооперативами из сельскохозяйственного сырья собственного производства членов этих кооперативов. Также необходимо указать данные о доле дохода от выполненных работ для членов этих кооперативов в общем доходе от реализации товаров, полученном ими по итогам календарного года, предшествующего году, в котором подается уведомление о переходе на уплату ЕСХН.

# Может ли налогоплательщик перейти на уплату ЕСХН, если уведомление о переходе подано с нарушением срока (позже установленного срока)?

Нет. В соответствии с п. 3 ст. 346.3 Кодекса не вправе применять ЕСХН организации и индивидуальные предприниматели, не уведомившие о переходе на уплату данного налога в сроки, установленные п. 1, п. 2 ст. 346.3 Кодекса. Следовательно, если уведомление о переходе на ЕСХН подано позже установленного срока, налогоплательщик не праве применять ЕСХН.

#### В каких случаях налогоплательщик утрачивает право на применение ЕСХН?

Налогоплательщик утрачивает право применения ЕСХН в случае, если он не попадает под определение сельскохозяйственного производителя, установленное ст. 346.2 Налогового кодекса или начинает заниматься видами деятельности, перечисленными в п. 6 ст. 346.2 Налогового кодекса.

Рекомендуемая форма сообщения № 26.1-2 утверждена приказом ФНС России от 28.01.2013 № ММВ-7-3/41@. Ознакомиться с документом и скачать форму можно в сервисе «Справочник налоговой и бухгалтерской отчетности» по адресу http:/[/format.nalog.ru.](http://format.nalog.ru/)

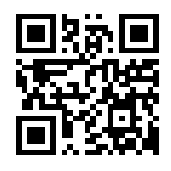

Обратите внимание: ограничения по объему дохода (не менее 70 % от реализации произведенной налогоплательщиком сельскохозяйственной продукции) определяются исходя из всех осуществляемых налогоплательщиком видов деятельности.

## В какой срок необходимо сообщить об утрате права на применение ЕСХН и произвести перерасчет налоговых обязательств?

Налогоплательщик, утративший право на применение ЕСХН, в течение одного месяца после истечения налогового периода, в котором допущено нарушение условий, установленных [пунктами 2](consultantplus://offline/ref=4422D315BB9D8E6BEF4611957BAF1C9499FE62FF7DFC84400DCE4A4CDB4B88428A8BEC21DF98m1C8K), [2.1,](consultantplus://offline/ref=4422D315BB9D8E6BEF4611957BAF1C9499FE62FF7DFC84400DCE4A4CDB4B88428A8BEC26DF9Fm1CAK) [5](consultantplus://offline/ref=4422D315BB9D8E6BEF4611957BAF1C9499FE62FF7DFC84400DCE4A4CDB4B88428A8BEC21DF98m1CAK) и 6 ст. [346.2](consultantplus://offline/ref=4422D315BB9D8E6BEF4611957BAF1C9499FE62FF7DFC84400DCE4A4CDB4B88428A8BEC21DD9Fm1CBK) Кодекса, должен пересчитать налоговые обязательства по НДС, налогу на прибыль организаций, налогу на имущество организаций, налогу на доходы физических лиц, налогу на имущество физических лиц в порядке, предусмотренном налоговым законодательством для вновь

созданных организаций (индивидуальных предпринимателей), за весь налоговый период, в котором данное право было потеряно.

#### Можно ли направить Уведомление об утрате права на применение ЕСХН в электронном виде?

Да. При наличии электронной квалифицированной подписи направить данное уведомление через Интернет можно из \*сервисов «Личный кабинет налогоплательщика юридического лица» и «Представление налоговой и бухгалтерской отчетности в электронном виде», а также через операторов электронного документооборота.

#### Как и когда можно отказаться от применения ЕСХН?

Лица, уплачивающие ЕСХН, вправе перейти на иной режим налогообложения с начала следующего календарного года. Причем они должны уведомить об этом налоговый орган.

Рекомендуемая форма Уведомления № 26.1-3 утверждена приказом ФНС России от 28.01.2013 № ММВ-7-3/41@. Ознакомиться с документом и скачать форму можно в сервисе «Справочник налоговой и бухгалтерской отчетности» по адресу http:/[/format.nalog.ru.](http://format.nalog.ru/)

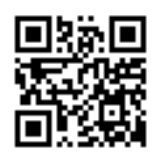

Организации подают данное Уведомление в инспекцию по своему местонахождению, индивидуальные предприниматели - по месту жительства. Сделать это нужно не позднее 15 января года, в котором они предполагают перейти на иной режим налогообложения.

Обратите внимание: налогоплательщики, применяющие ЕСХН, до окончания налогового периода не вправе самостоятельно отказаться от применения ЕСХН и перейти на иной режим налогообложения, за исключением случаев нарушения требований, установленных гл. 26.1 Кодекса, и утраты права на применение ЕСХН.

# В какой срок необходимо уведомить налоговый орган о прекращении деятельности на ЕСХН?

Налогоплательщик может перестать вести предпринимательскую деятельность, облагаемую ЕСХН. Тогда он обязан уведомить налоговую инспекцию о прекращении такой деятельности с указанием даты ее прекращения не позднее 15 рабочих дней со дня прекращения такой деятельности.

Рекомендуемая форма Уведомления № 26.1-7 утверждена приказом ФНС России от 28.01.2013 № ММВ-7-3/41@. Ознакомиться с документом и скачать форму можно в сервисе «Справочник налоговой и бухгалтерской отчетности» по адресу http:/[/format.nalog.ru.](http://format.nalog.ru/)

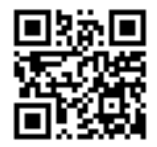

#### Пример:

Индивидуальный предприниматель прекратил ведение деятельности, облагаемой ЕСХН, с 01.06.2015 года. Не позднее 22.06.2015 ему необходимо уведомить об этом налоговый орган по месту постановки на учет.

#### Можно ли направить Уведомление о прекращении деятельности по ЕСХН в электронном виде?

Да. При наличии электронной квалифицированной подписи направить данное уведомление через Интернет можно из \*сервисов «Личный кабинет налогоплательщика юридического лица» и «Представление налоговой и бухгалтерской отчетности в электронном виде».

# Когда налогоплательщик, перешедший с ЕСХН на иной режим налогообложения в связи с утратой права на применение ЕСХН, может вновь перейти на ЕСХН?

Налогоплательщик, перешедший с ЕСХН на иной режим налогообложения, вправе вновь перейти на уплату ЕСХН не ранее чем через один год после того, как он утратил право на применение ЕСХН (п. 7 ст. 346.3 Кодекса).

#### Пример:

Налогоплательщик потерял право на применение ЕСХН в декабре 2014 года. Вновь перейти на указанный режим налогообложения организация может с 01.01.2016, подав уведомление о переходе на ЕСХН не позднее 31 декабря 2015 года.

## 4. Объект налогообложения

#### Что признается объектом налогообложения при применении ЕСХН?

<span id="page-8-0"></span>В соответствии со ст. 346.4 Кодекса объектом налогообложения признаются доходы, уменьшенные на величину расходов.

## Какие доходы учитываются при определении объекта налогообложения?

При определении объекта налогообложения учитываются доходы от реализации, определяемые в соответствии со [статьей 249](consultantplus://offline/ref=11D7D118DEAA4874F2AA9530648E3D1DE9F08EE8CA9E63E98F48210F5C30285FA860C6E9CE3A2EA1s14AG) Кодекса, и внереализационные доходы, определяемые в соответствии со ст. [250](consultantplus://offline/ref=11D7D118DEAA4874F2AA9530648E3D1DE9F08EE8CA9E63E98F48210F5C30285FA860C6E9CE3A2EA1s14EG) Кодекса.

## Учитываются ли доходы, полученные в натуральной форме?

Да. Согласно п. 3 ст. 346.6 Кодекса доходы, полученные в натуральной форме, учитываются при определении налоговой базы исходя из цены договора с учетом рыночных цен, определяемых в порядке, аналогичном порядку определения рыночных цен, установленному ст. [105.3](consultantplus://offline/ref=89BC5CC3FEA2DB2D66BC919A4599073B5047EA099F84F1B1439DD9569ABE75C9B591B6166B22WF06K) Кодекса.

Обратите внимание: при определении налоговой базы с учетом цены товара (работы, услуги), примененной сторонами сделки для целей налогообложения, указанная цена признается рыночной, если федеральным органом исполнительной власти, уполномоченным по контролю и надзору в области налогов и сборов, не доказано обратное либо если налогоплательщик не произвел самостоятельно корректировку сумм налога в соответствии с [п.](consultantplus://offline/ref=E5933B11525E291B494B4963A162F66BCFDA0568F8A374BF3BD9280BD66289314CE956FB6FDAs3f3D) 6 ст. 105.3 Кодекса.

#### Какие доходы не учитываются при определении объекта налогообложения?

При определении объекта налогообложения не учитываются доходы, указанные в ст. [251](consultantplus://offline/ref=1A2C74E0BF52A5E0781E17844389588D015038E9AC2ADAF8AE6923BD0F7095E3A5D7D9326EA2F164k260G) Кодекса, доходы организации, облагаемые налогом на прибыль организаций по налоговым ставкам, предусмотренным [п](consultantplus://offline/ref=1A2C74E0BF52A5E0781E17844389588D015038E9AC2ADAF8AE6923BD0F7095E3A5D7D9306CAAkF6FG). 3 и п. [4 ст](consultantplus://offline/ref=1A2C74E0BF52A5E0781E17844389588D015038E9AC2ADAF8AE6923BD0F7095E3A5D7D93567kA67G). 284 Кодекса, а также доходы индивидуального предпринимателя,

облагаемые налогом на доходы физических лиц по налоговым ставкам, предусмотренным [пунктами](consultantplus://offline/ref=1A2C74E0BF52A5E0781E17844389588D015038E9AC2ADAF8AE6923BD0F7095E3A5D7D9326EA2FD69k260G)  [2,](consultantplus://offline/ref=1A2C74E0BF52A5E0781E17844389588D015038E9AC2ADAF8AE6923BD0F7095E3A5D7D9326EA2FD69k260G) [4](consultantplus://offline/ref=1A2C74E0BF52A5E0781E17844389588D015038E9AC2ADAF8AE6923BD0F7095E3A5D7D9306CA4kF6AG) и [5 ст](consultantplus://offline/ref=1A2C74E0BF52A5E0781E17844389588D015038E9AC2ADAF8AE6923BD0F7095E3A5D7D9346DkA64G). 224 Кодекса.

## Пример:

Индивидуальный предприниматель Иванов И.И. применяет ЕСХН.

В 2014 года на банковский счет Иванова И.И. были перечислены 500 000 рублей за проданные товары, а также 20 000 рублей - долг гражданина Кузнецова Ю.Б. по договору займа.

По итогам 2014 года общая сумма поступлений на банковский счет Иванова И.И. составила 520 000 рублей (500 000 руб. + 20 000 руб.).

Для исчисления налога за 2014 год объектом налогообложения для ИП Иванова И.И. являются доходы в сумме 500 000 руб., т. к. возврат долга по договору займа в сумме 20 000 руб. в соответствии со ст. 251 Кодекса при определении объекта налогообложения не учитывается.

# Существуют ли условия признания расходов?

Да. Расходы, уменьшающие доходы, принимаются при условии их соответствия критериям, указанным в п. 1 ст. 252 Кодекса, а именно расходы должны быть:

обоснованы. Под обоснованными расходами понимаются экономически оправданные затраты, оценка которых выражена в денежной форме;

документально подтверждены. При рассмотрении факта документального подтверждения расходов налогоплательщикам, применяющим упрощенную систему налогообложения, необходимо исходить из конкретной хозяйственной операции и учитывать, что расходы должны быть подтверждены документами, оформленными в соответствии с законодательством Российской Федерации либо обычаями делового оборота, применяемыми в иностранном государстве, на территории которого были произведены соответствующие расходы, и (или) документами, косвенно подтверждающими произведенные расходы.

#### Можно ли учесть в составе расходов взносы на обязательное пенсионное страхование?

Да. В соответствие со ст. 346.5 Кодекса при определении объекта налогообложения налогоплательщики вправе уменьшить полученные доходы на расходы на [обязательное и](consultantplus://offline/ref=65F9EEC53FC6A5867B3F6326F132EA947DA7733FF0000F37D7BCE8A1D09CCECBB44638C2925791F56Ak0J)  [добровольное](consultantplus://offline/ref=65F9EEC53FC6A5867B3F6326F132EA947DA7733FF0000F37D7BCE8A1D09CCECBB44638C2925791F56Ak0J) страхование, которые включают страховые взносы по всем видам обязательного страхования, в том числе страховые взносы на обязательное пенсионное страхование.

## Можно ли уменьшить исчисленную по итогам налогового периода налоговую базу на сумму убытка, полученного по итогам предыдущих налоговых периодов?

Да. Налогоплательщик вправе уменьшить исчисленную по итогам налогового периода налоговую базу на сумму убытка, полученного по итогам предыдущих налоговых периодов, в которых налогоплательщик применял ЕСХН (п. 5 ст. 346.6 Кодекса). При этом под убытком понимается превышение расходов над доходами.

Обратите внимание: убыток, полученный налогоплательщиком при применении ЕСХН, не принимается при переходе на иные режимы налогообложения. Убыток, полученный налогоплательщиком при применении иных режимов налогообложения, не принимается при переходе на ЕСХН.

Налогоплательщик вправе осуществлять перенос убытка на будущие налоговые периоды в течение 10 лет, следующих за тем налоговым периодом, в котором получен этот убыток.

Налогоплательщик вправе перенести на текущий налоговый период сумму полученного в предыдущем налоговом периоде убытка.

Убыток, не перенесенный на следующий год, может быть перенесен целиком или частично на любой год из последующих девяти лет.

Если налогоплательщик получил убытки более чем в одном налоговом периоде, перенос таких убытков на будущие налоговые периоды производится в той очередности, в которой они получены.

Налогоплательщик обязан хранить документы, подтверждающие объем понесенного убытка и сумму, на которую была уменьшена налоговая база по каждому налоговому периоду, в течение всего срока использования права на уменьшение налоговой базы на сумму убытка.

## 5. Налоговая ставка. Налоговый и отчетный периоды

#### По какой ставке уплачивается налог при применении ЕСХН?

<span id="page-10-0"></span>Налоговая ставка при исчислении ЕСХН установлена в размере 6 процентов (ст. 346.8 Кодекса).

#### Что признается налоговым периодом?

Налоговым периодом по налогу, уплачиваемому в связи с применением ЕСХН, признается календарный год (п. 1 ст. 346.7 Кодекса).

Обратите внимание: в случае если организация или индивидуальный предприниматель зарегистрированы после начала календарного года, то налоговым периодом для них является период времени со дня их регистрации до конца данного года.

#### Пример:

ОАО «Грани» зарегистрировано 23.01.2015. При постановке на учет в налоговых органах организация подала заявление о переходе на ЕСХН. Налоговым периодом по налогу, уплачиваемому в связи с применением ЕСХН, для ОАО «Грани» является период с 23.01.2015 по 31.12.2015.

Обратите внимание: для организаций, созданных в период с 1 декабря по 31 декабря, первым налоговым периодом является период времени со дня создания до конца календарного года, следующего за годом создания.

## Пример:

ООО «Призма» зарегистрировано в налоговых органах 03.12.2014 и с момента регистрации применяет ЕСХН. Налоговым периодом для ООО «Призма» является период с 03.12.2014 по 31.12.2015.

## Что признается отчетными периодами?

Отчетными периодами по ЕСХН признается полугодие (п. 2 ст. 346.7 Кодекса).

#### В чем отличие налогового периода от отчетного?

Согласно п. 1 ст. 55 Кодекса под налоговым периодом понимается календарный год или иной период времени применительно к отдельным налогам, по окончании которого определяется налоговая база и исчисляется сумма налога, подлежащая уплате.

Налоговый период может состоять из одного или нескольких отчетных периодов, по итогам которых уплачиваются авансовые платежи.

Таким образом, можно выделить следующие различия между отчетным и налоговым периодами:

по итогам отчетного периода исчисляется сумма авансовых платежей, а по итогам налогового периода - сумма налога.

<span id="page-11-0"></span>отчетные периоды входят в состав налогового периода, а не наоборот.

#### 6. Отчетность и уплата ЕСХН

#### В какой налоговый орган и когда представляется налоговая декларация по ЕСХН?

По итогам налогового периода не позднее 31 марта года, следующего за истекшим налоговым периодом, налогоплательщики представляют в налоговые органы налоговые [декларации](consultantplus://offline/ref=25631D70E8BE11F4A28409F4E7BD76C0E49B42FC258D2462854E6049ADCECA07EACFD4E0F6795CJ5f7K):

- 1. организации по месту своего нахождения;
- 2. индивидуальные предприниматели по месту своего жительства.

Обратите внимание: при прекращении предпринимательской деятельности в качестве сельскохозяйственного товаропроизводителя налогоплательщик представляет декларацию не позднее 25-го числа месяца, следующего за месяцем, в котором согласно уведомлению такая деятельность прекращена.

#### По какой форме необходимо представить налоговую декларацию по ЕСХН?

Налоговая декларация по ЕСХН представляется по форме, утвержденной приказом ФНС России от 28.07.2014 № ММВ-7-3/384@.

Бланк налоговой декларации размещен:

в сервисе «Справочник налоговой и бухгалтерской отчетности» по адресу http:/[/format.nalog.ru;](http://format.nalog.ru/)

 $-$  на сайте [www.nalog.ru](http://www.nalog.ru/) в разделе «Налогообложение в РФ»  $\rightarrow$ «Представление налоговой и бухгалтерской отчетности» → «Представление на бумажном носителе»  $\rightarrow$  «Шаблоны и формы налоговой отчетности»  $\rightarrow$  файл 1151059\_5.03000\_07.tif.

#### Можно ли представить декларацию через интернет и где получить сертификат ключа электронной подписи?

Представить налоговую декларацию в электронном виде через Интернет можно через операторов электронного документооборота или с помощью сервиса «Представление налоговой и бухгалтерской отчетности в электронном виде» на сайте [www.nalog.ru](http://www.nalog.ru/) в разделе «Электронные сервисы». Сертификат ключа квалифицированной электронной подписи можно получить в любом удостоверяющем центре, аккредитованном в Минкомсвязи России.Перечень удостоверяющих центров доступен по адресу [www.minsvyaz.ru](http://www.minsvyaz.ru/) в разделе «Аккредитация удостоверяющих центров».

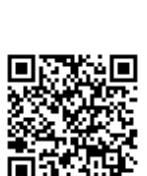

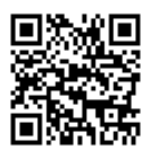

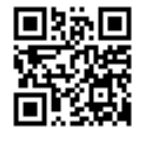

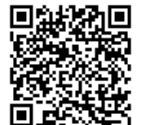

#### В какие сроки уплачивается ЕСХН и авансовые платежи по этому налогу?

Авансовые платежи по ЕСХН уплачиваются не позднее 25 календарных дней со дня окончания отчетного периода (полугодие).

Единый сельскохозяйственный налог, подлежащий уплате по итогам налогового периода, уплачивается налогоплательщиками не позднее срока, установленного п. 2 ст. [346.10](consultantplus://offline/ref=A0060286AA484C2DF9A0FE5D4698F5405214C064B683C483765A1D8BB7D7B9D9CBB91FD71436K7QFK) Кодекса для подачи налоговой декларации за налоговый период, то есть не позднее 31 марта года, следующего за истекшим налоговым периодом.

Обратите внимание: сроки уплаты налогов и представления отчетности ежедневно отражаются на главной странице сайта [www.nalog.ru](http://www.nalog.ru/) в разделе «Налоговый календарь».

## Где можно сформировать платежный документ для уплаты ЕСХН?

Платежный документ можно сформировать в сервисе «Заплати налоги».

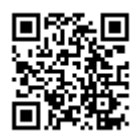

## 7. Учет доходов и расходов

#### Как ведется учет доходов и расходов при применении ЕСХН?

<span id="page-12-0"></span>Организации обязаны вести учет показателей своей деятельности, необходимых для исчисления налоговой базы и суммы единого сельскохозяйственного налога, на основании данных бухгалтерского учета с учетом положений гл. 26.1 Кодекса.

Индивидуальные предприниматели ведут учет доходов и расходов для целей исчисления налоговой базы по единому сельскохозяйственному налогу в книге учета доходов и расходов индивидуальных предпринимателей, применяющих систему налогообложения для сельскохозяйственных товаропроизводителей. [Фо](consultantplus://offline/ref=8BEB826C7A16E4DEE880F49B961BD019AC9F61EF2431A89A7A7BE20CC241E2C0E873282A5C1D09r7B7L)рма и [порядок](consultantplus://offline/ref=8BEB826C7A16E4DEE880F49B961BD019AC9F61EF2431A89A7A7BE20CC241E2C0E873282A5C1D0Br7B4L) ее заполнения утверждены приказом Минфина России от 11.12.2006 № 169н.

## Как правильно оформить книгу учета доходов и расходов при применении ЕСХН?

Книга учета доходов и расходов заводится на один календарный год. Её нужно пронумеровать, прошнуровать и на последней странице указать число страниц. Также на последней странице ставятся подпись руководителя организации (индивидуального предпринимателя) и печать организации (индивидуального предпринимателя – при ее наличии).

Обратите внимание: книгу учета доходов и расходов не нужно заверять в налоговом органе.

## Можно ли вести книгу учета доходов и расходов в электронном виде?

Да. Налогоплательщик может вести книгу учета доходов и расходов в электронном виде. Однако при ведении книги учета доходов и расходов в электронном виде налогоплательщик обязан по окончании налогового периода вывести её на бумажные носители, пронумеровать листы, прошнуровать, поставить печать и подпись руководителя.

## Должны ли организации, применяющие ЕСХН, вести бухгалтерский учет?

Да. Организации, применяющие ЕСХН, обязаны вести бухгалтерский учет (пп. 1 п. [1 ст.](consultantplus://offline/ref=9F6193FEBCED578B79572465BCEAB221620D8BD9081BBCC97AC80A4A8E0F7B3836BC9E8CB6D88F58W217I) 2, [п](consultantplus://offline/ref=9F6193FEBCED578B79572465BCEAB221620D8BD9081BBCC97AC80A4A8E0F7B3836BC9E8CB6D88F5DW214I). 1, [ст.](consultantplus://offline/ref=9F6193FEBCED578B79572465BCEAB221620D8BD9081BBCC97AC80A4A8E0F7B3836BC9E8CB6D88C58W212I) 32 Федерального закона от 06.12.2011 № 402-ФЗ).

Для субъектов малого предпринимательства и отдельных категорий некоммерческих организаций предусмотрена возможность разработки упрощенного порядка ведения бухгалтерского учета (п. [3 ст.](consultantplus://offline/ref=9F6193FEBCED578B79572465BCEAB221620D8BD9081BBCC97AC80A4A8E0F7B3836BC9E8CB6D88E5EW210I) 20, п. [3 ст.](consultantplus://offline/ref=9F6193FEBCED578B79572465BCEAB221620D8BD9081BBCC97AC80A4A8E0F7B3836BC9E8CB6D88E50W217I) 21 Федерального закона от 06.12.2011 № 402-ФЗ).

# Нужно ли вести бухгалтерский учет индивидуальным предпринимателям, применяющим ЕСХН?

Нет. Индивидуальные предприниматели, находящиеся на ЕСХН, не обязаны вести бухгалтерский учет (пп. 1 п. [2 ст.](consultantplus://offline/ref=9F6193FEBCED578B79572465BCEAB221620D8BD9081BBCC97AC80A4A8E0F7B3836BC9E8CB6D88F5DW21AI) 6 Федерального закона от 06.12.2011 № 402-ФЗ).

# Нужно ли организациям, применяющим ЕСХН, представлять бухгалтерскую отчетность в налоговую инспекцию?

Да. С 01.01.2013 организации, применяющие ЕСХН, должны представлять годовую бухгалтерскую отчетность в налоговый орган начиная с отчетности за 2013 год (п.п. 1 п. [1 ст.](consultantplus://offline/ref=4A3A74018C8615B4A8EAF9BAA9A02F68E32065241F090C835837401C16BFEA3EFF5C895AEC46B52AF758I) 2, п. [1](consultantplus://offline/ref=4A3A74018C8615B4A8EAF9BAA9A02F68E32065241F090C835837401C16BFEA3EFF5C895AEC46B52FF75BI)  [ст.](consultantplus://offline/ref=4A3A74018C8615B4A8EAF9BAA9A02F68E32065241F090C835837401C16BFEA3EFF5C895AEC46B52FF75BI) 6, [ст.](consultantplus://offline/ref=4A3A74018C8615B4A8EAF9BAA9A02F68E32065241F090C835837401C16BFEA3EFF5C895AEC46B62AF75DI) 32 Федерального закона от 06.12.2011 № 402-ФЗ, пп. 5 п. [1 ст.](consultantplus://offline/ref=4A3A74018C8615B4A8EAF9BAA9A02F68E321652E180A0C835837401C16BFEA3EFF5C8959E842FB54I) 23 Кодекса).

Представление промежуточной бухгалтерской (финансовой) отчетности Федеральным законом от 06.12.2011 № 402-ФЗ не предусмотрена.

Формы отчетности и форматы для ее направления в электронном виде доступны в сервисе «Справочник налоговой и бухгалтерской отчетности» по адресу http:/[/format.nalog.ru;](http://format.nalog.ru/)

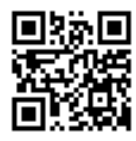

# Каков порядок ведения кассовых операций при применении ЕСХН?

Организации и индивидуальные предприниматели, применяющие ЕСХН, ведут кассовые операции в общеустановленном порядке в соответствии с Указанием Банка России 11.03.2014 № 3210-У «О порядке ведения кассовых операций юридическими лицами и упрощенном порядке ведения кассовых операций индивидуальными предпринимателями и субъектами малого предпринимательства».

# Должны ли предприниматели, применяющие ЕСХН, использовать ККТ?

Да. Налогоплательщики, применяющие ЕСХН, применяют в своей деятельности ККТ в соответствии с Федерального закона от 22.05.2003 № 54-ФЗ «О применении контрольно-кассовой техники при осуществлении наличных денежных расчетов и (или) расчетов с использованием платежных карт».

# 8. Реквизиты для оплаты ЕСХН

# <span id="page-13-0"></span>Реквизиты для заполнения платежных документов на уплату налогов и сборов в Челябинской области.

- Счет получателя 40101810400000010801
- Банк получателя Отделение Челябинск

– наименование получателя – УФК по Челябинской области (ИФНС по \_\_\_\_\_\_\_\_\_\_\_\_\_\_\_\_ (наименование налогового органа))

ИНН, КПП получателя – ИНН, КПП налогового органа

 $-$  БИК  $-$  047501001

ОКТМО – код муниципального образования, на территории которого мобилизуются денежные средства

# Коды бюджетной классификации (КБК) для перечисления ЕСХН.

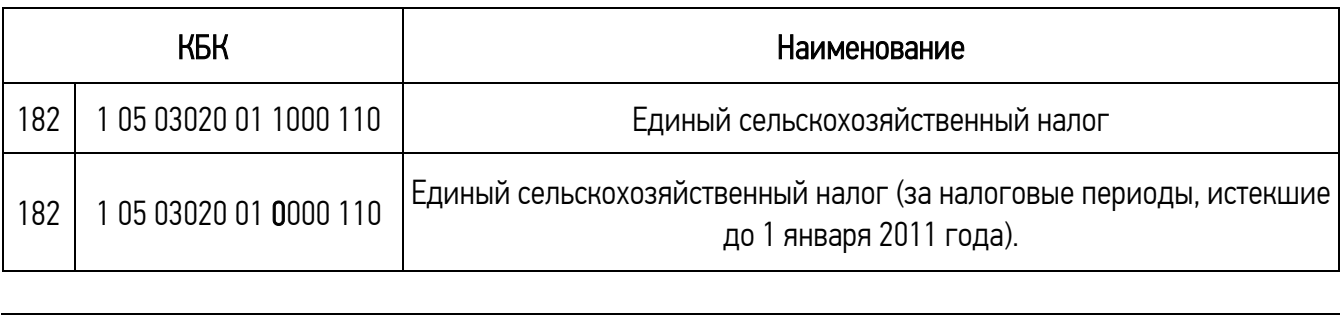

Обратите внимание: при заполнении платежного документа на перечисление налога в 14-м разряде КБК необходимо указать цифру 1, при перечислении пеней по налогу – 2, а при перечислении штрафа – 3.

Актуальные разъяснения исчисления и уплаты всех налогов и сборов, содержащие правовую позицию ФНС России и согласованные с Минфином России, можно получить с помощью сервиса «Письма ФНС России, направленные в адрес территориальных налоговых органов» на сайте [www.nalog.ru](http://www.nalog.ru/) в разделе «Электронные сервисы».

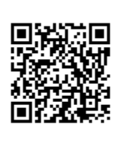

Получать актуальную информацию о задолженности по налогам перед бюджетом, о суммах начисленных и уплаченных налоговых платежей, о наличии переплат, невыясненных платежей; контролировать состояние расчетов с бюджетом; составлять и направлять в налоговые органы заявления на уточнение платежа, заявления о зачете/возврате переплаты; получать справки о состоянии расчетов с бюджетом, об исполнении обязанности по уплате налогов и других обязательных платежей, акты сверки; получать выписку из ЕГРЮЛ в электронном виде в отношении самого себя и т.д. можно с помощью сервиса «Личный кабинет налогоплательщика юридического лица» на сайте [www.nalog.ru](http://www.nalog.ru/) в разделе «Электронные сервисы».

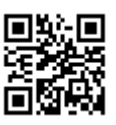

<span id="page-15-0"></span>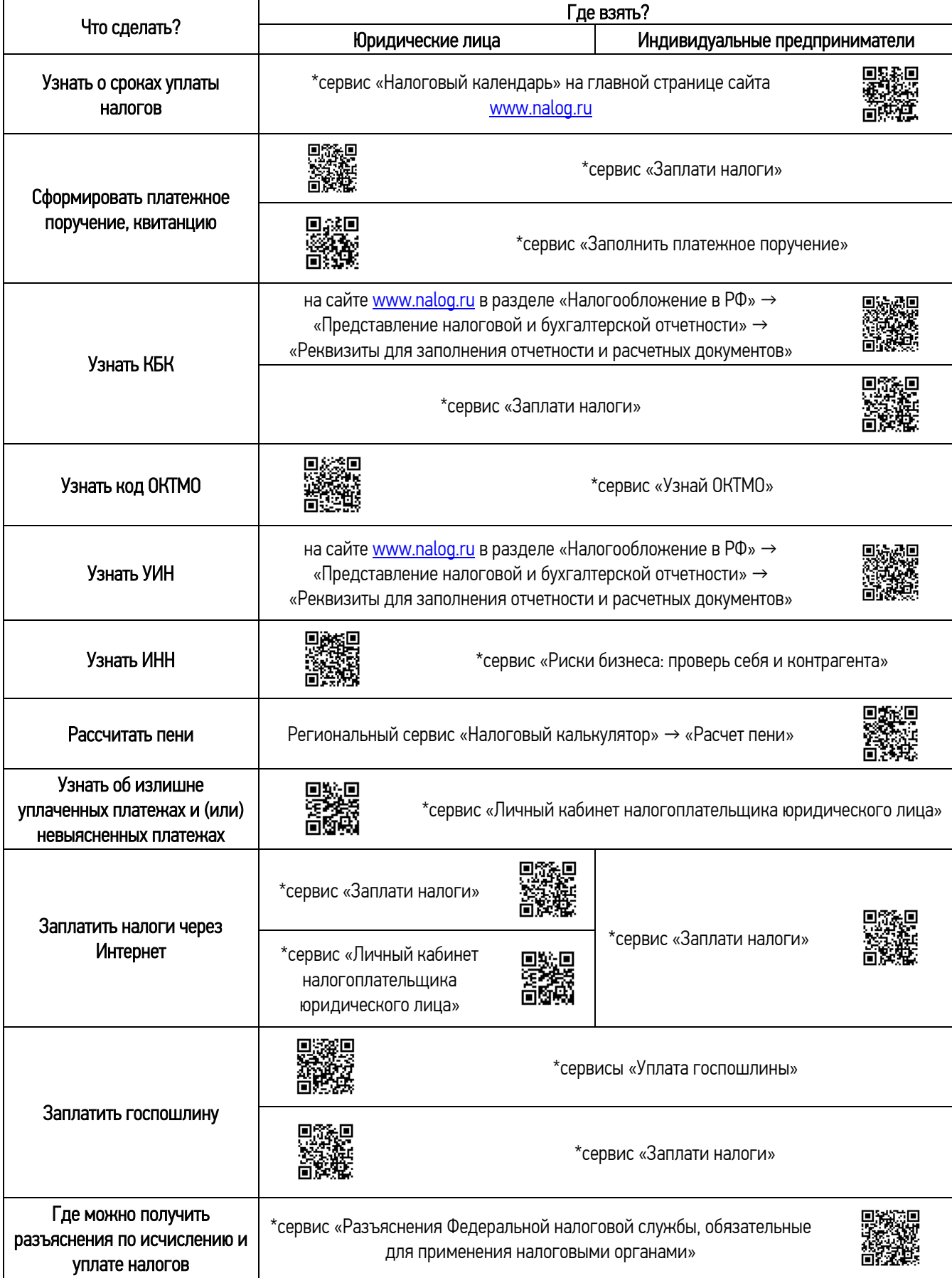

# Как правильно заплатить налоги с помощью электронных сервисов ФНС России?

\* все электронные сервисы расположены на сайте www.nalog.ru